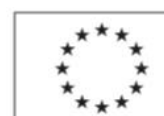

**Plán výuky**

příloha č. 4 dohody č.:

EVROPSKÁ UNIE Evropský sociální fond<br>Operační program Zaměstnanost

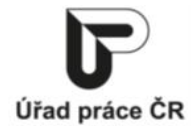

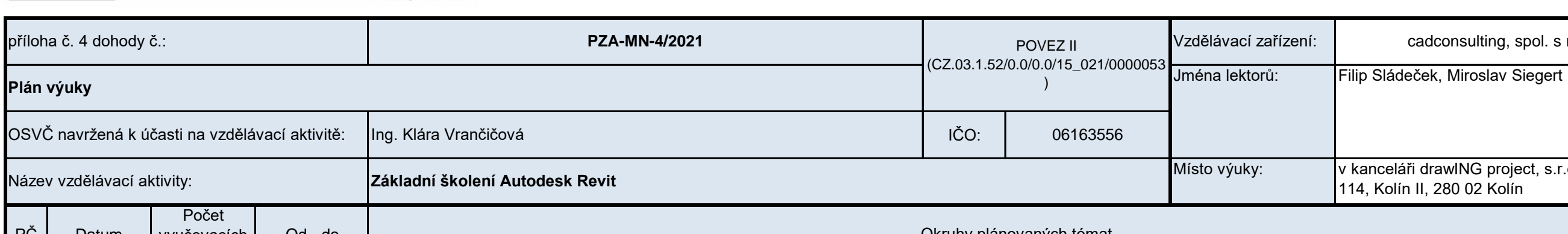

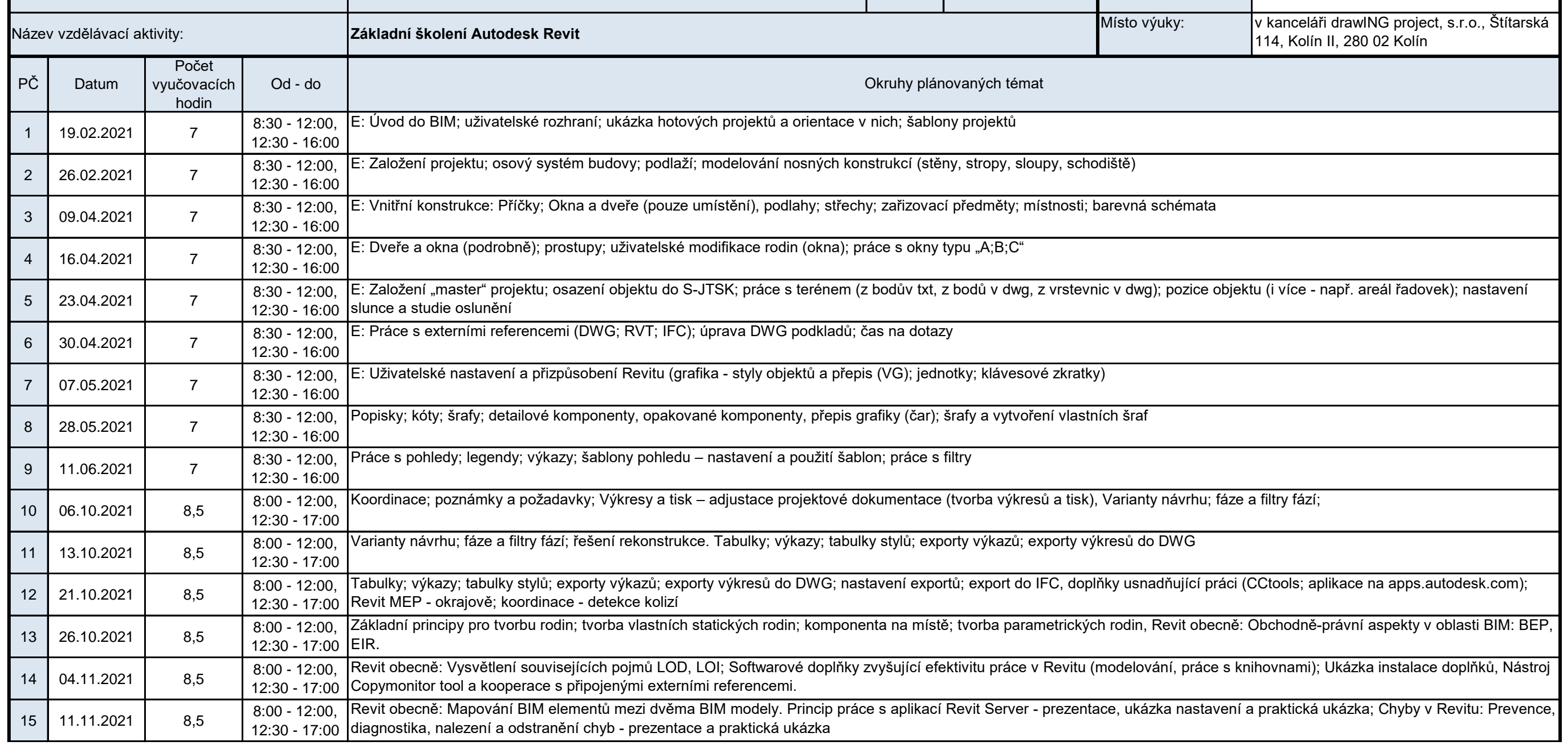

cadconsulting, spol. s r. o.

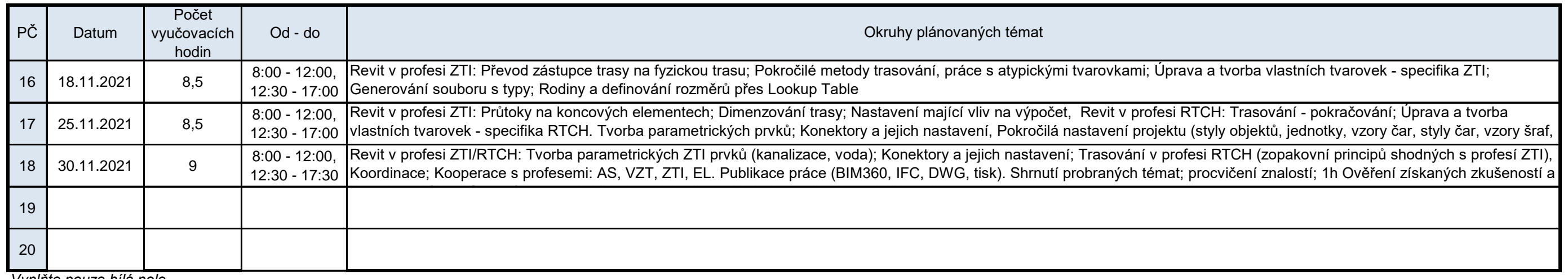

*Vyplňte pouze bílá pole*

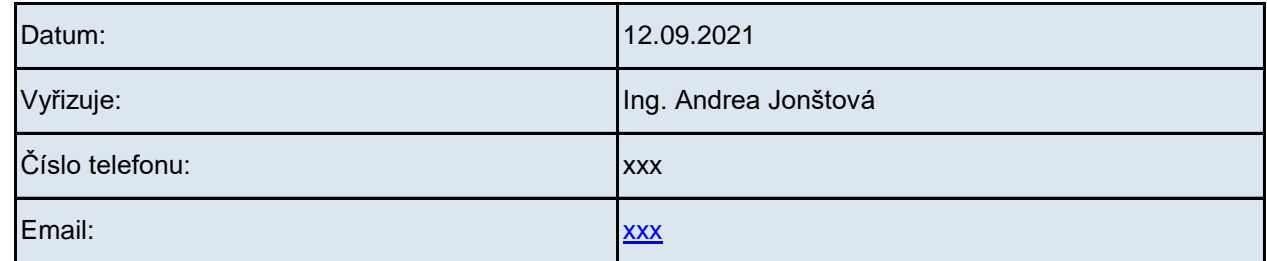

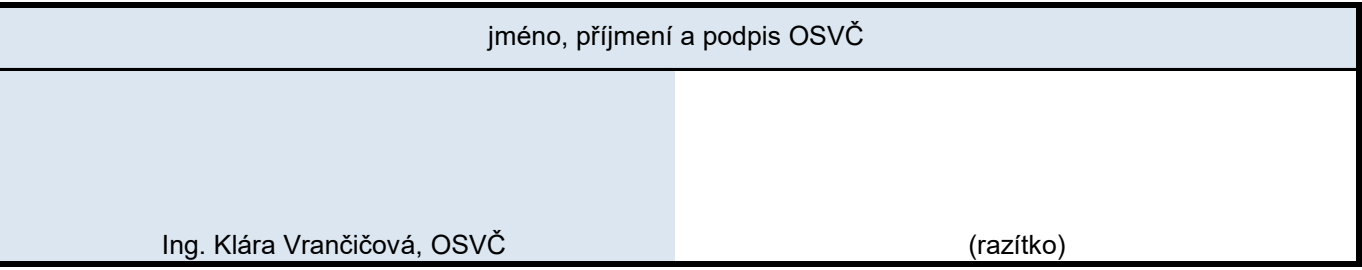